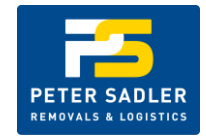

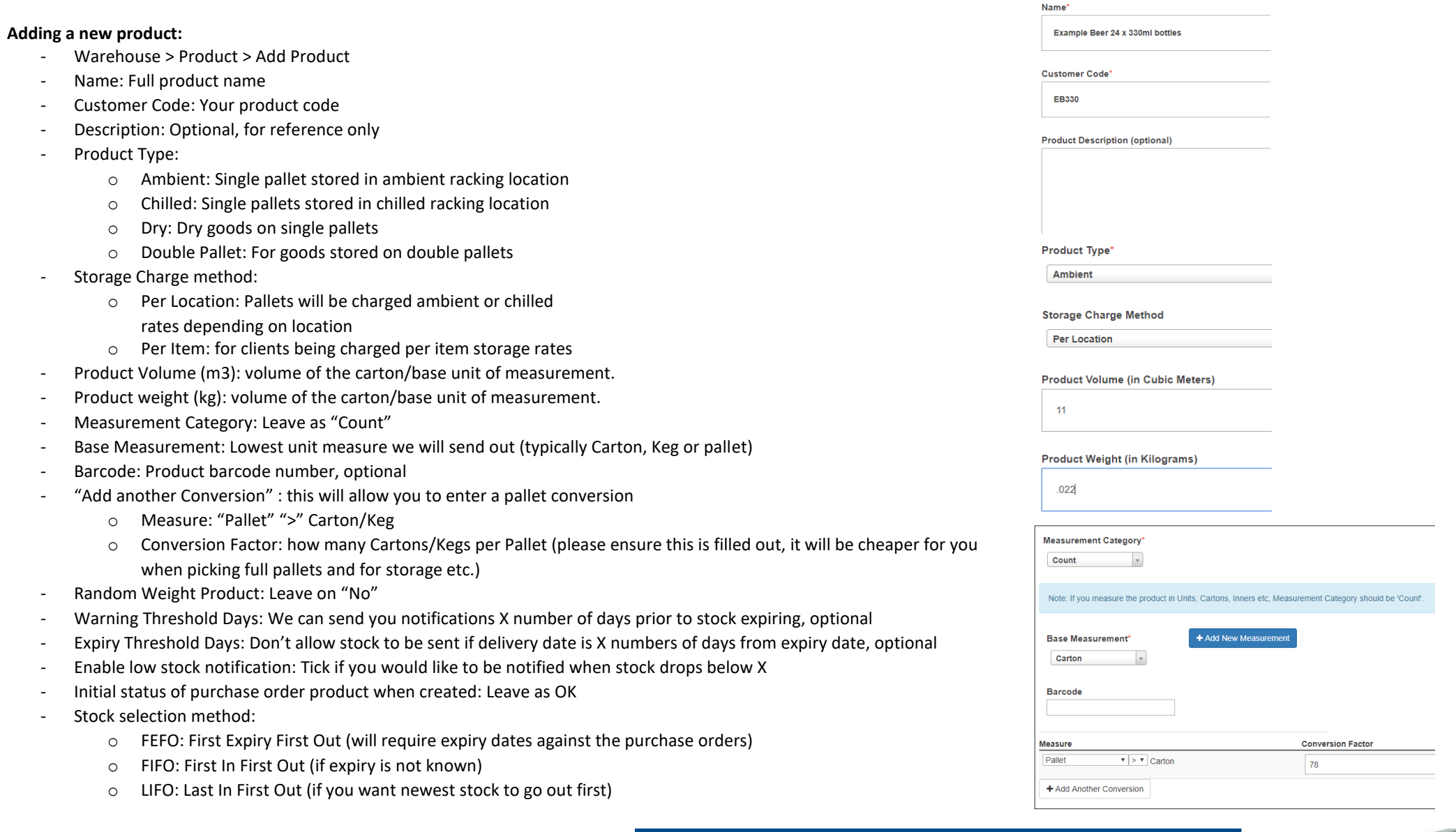

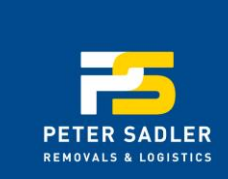

DELIVERING MELBOURNE STREET

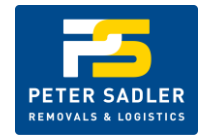

- Untick "Strict Stock Selection" to allow full pallet picks rather than picking by next available stock. (ie if you had an order for 100 cases (1 pallet) and there was a pallet of 23 cases and a pallet of 100 cases if this is ticked it would pick the 23 from the first pallet then 76 from the next pallet and charge you 100 case pick, with this unticked it would ignore the 23 cases and pick the full pallet instead and only charge a pallet pick)
- Stock Sub Selection Method: Make this "Location Efficiency" which will pick by FIFO/FEFO first then location efficiency which will in turn reduce storage costs.
- Modify Purchase Order Product Fields:
	- o Expiry Date: Optional for FIFO, Required for FEFO
	- o Batch Number: Optional/required
	- o Manufacture Date: Optional/required
	- o Receive date: Leave as is
	- o Microlistics PID: Leave as is

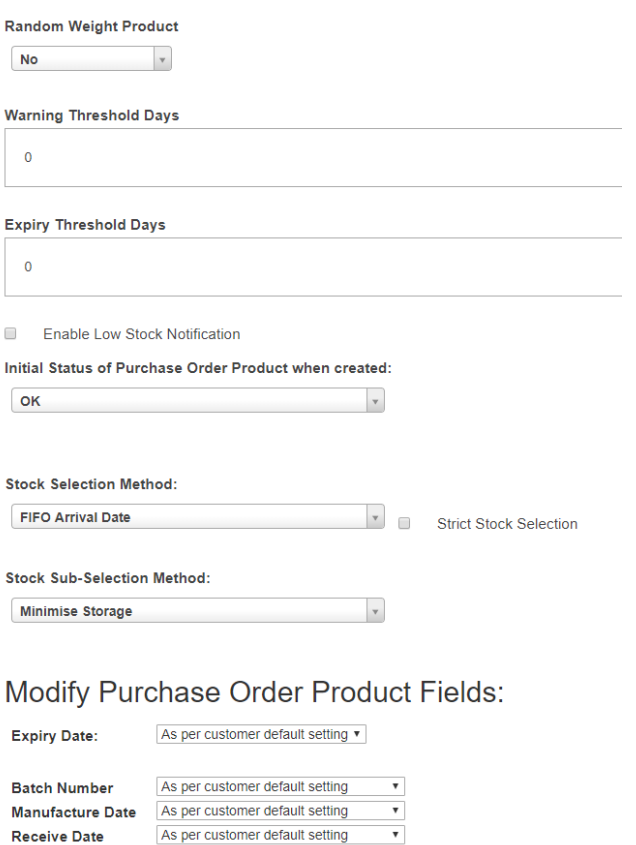

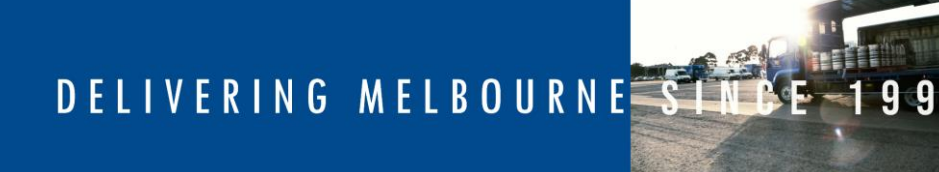

As per customer default setting

**Microlistics PID** 

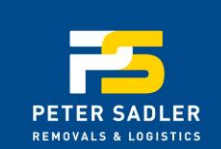